**Create Image Gallery Crack Free License Key [32|64bit] 2022**

# [Download](http://evacdir.com/viewpoints/alston.Q3JlYXRlIEltYWdlIEdhbGxlcnkQ3J/decompresses/dexedrine/ZG93bmxvYWR8NXU5TjJoamRIeDhNVFkxTkRVMU9UY3dNbng4TWpVNU1IeDhLRTBwSUZkdmNtUndjbVZ6Y3lCYldFMU1VbEJESUZZeUlGQkVSbDA?transporting=&dialer=forfeitures)

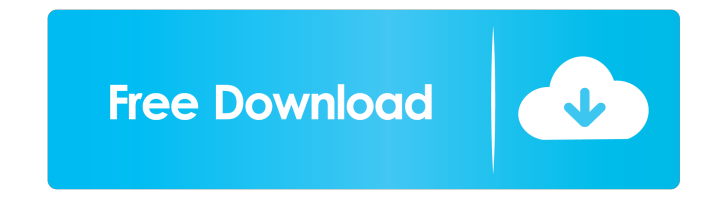

#### **Create Image Gallery Free Download**

Add your image content individually or by selecting a directory thanks to easy drag-and-drop functionality Users can select the images that they prefer to add to the gallery either individually or in groups and furthermore, even entire directories are supported as inputs. Furthermore, because the app offers drag-and-drop, inputting the images is quite straightforward, even for novices. Custom-tune the thumbnail height, width, margins, and even spacing, thanks to a dedicated settings bank One of the highlights of the app is the fact that it provides users to go one step beyond and customize the appearance of the thumbnails and the image strip. A specialized measurement input menu allows one to set the thumbnail dimensions and even the number of columns. Considering the overall easy handling emphasized by the app and the fact that it offers an easy way of creating HTML image galleries without the need of programming knowledge, makes Create Image Gallery Full Crack a good choice for novices. An enhanced app for creating HTML image galleries with thumbnails Give this app a try if you wish to create an image gallery in just a few steps, without any complicated undertakings, ending up with a HTML thumbnail gallery.A package service is a service, for example, in which data of a user (a user's end) is delivered to a content provider, and the content provider delivers the data (packaged data) to the user (a user's end). By use of a package service, content delivery that is more efficient than other content delivery can be performed. As a method of realizing a package service, a technique is disclosed in which the user's end stores a data package (or content) and a delivery request is sent to a content provider in advance. When receiving a request to deliver the data package, the content provider searches a delivery destination (content provider server) for a content delivery service that can handle the request. In addition, as an example of a package delivery system that is being built, the S-DOC (Samsung Discourse Online Document) service is known. In S-DOC, a new product is provided to a user by using content that is created and delivered by a content provider (see, for example, Japanese Laid-open Patent Publication No. 2009-200584). Here, in order to perform a package delivery service, the content provider needs to prepare content to be delivered to the user. To this end, content is provided by the content provider to the user's end. In other words, in this case

### **Create Image Gallery With Key (2022)**

The MetaMacro is a group of macros for Macros. Within this group, you will find some macro enhancement, interesting data processing functions and also a few useful tools for dealing with special elements. For example, the NormalTitle is a macro that allows you to create a normal title at the beginning of a page title, which in turn works like a title tag in HTML. The Animate Image macro will allow you to move, zoom or rotate images or even one-at-a-time. A similar function, except that it deals with animations rather than moving images, is the Animate Document macro, which allows you to move, zoom or rotate pages within a document. As the title implies, the Timer macro allows you to set a timed event. For example, you can delay the display of a page for a given period of time. The Alternate Title macro will enable you to create a title that is in two pa the main part appears at the start of a page title and the second part appears after a gap. Another handy and rather useful macro is the Attribute macro, which allows you to retrieve information from a tag's attributes. For example, you can set the link color for a given page title or the page number for a given page in an archive. If you're into CSS, the Yocs macro is for you. Using this macro, you can set a page title to a certain color, th set the background color to a different one. For example, the title will be green and the background color will be white. The AllInOne macro will allow you to create a page title, a page number and a page number within a page title, all in one. With the Append macro, you can add a string of text to the end of a page title or text. Lastly, the EnableMacro will make all the macros you have chosen to enable work. Also, we're happy to present you the new version of Macrotagger. If you're a programmer and you want to create macros for Macros, then you can try out this software for a free download. You can enter a link to download the software in the review below. By, Macrotagger MetaMacro is a free macro editor for Mac. It can be used to create macros that can be used within Macros or by itself 1d6a3396d6

#### **Create Image Gallery Keygen [Latest-2022]**

When you have several files or folders of pictures on your Mac and you want to organize them in a proper and efficient way, what do you do? This is an issue that most Mac users are surely confronted with at some point, whether it is a small amount of pictures or a couple of large folders that have been scattered around for months. That is why some computer users need a simple app that can create a directory of files or simply group them into folders, such as the Create Image Gallery. So, when you want to organize your files efficiently and effectively, you will surely find this simple to use app a worthy tool to have on your Mac. Create Image Gallery features Create Image Gallery is an easy-to-use tool, designed to help you create HTML galleries with your images. The app is really easy to operate, as it has a simple interface with no unnecessary options. Once you start the app, you will be prompted to enter the path of your images. Once you have made the necessary settings and have selected all the images that you want to be included in the gallery, you can finally begin to create your gallery. You can either add images individually, or you can select a whole directory to populate the gallery with all the images that you have there. You can also drag and drop images onto the interface, which is a simple and easy method. When you need to create a HTML thumbnail gallery, one that you can easily put on your website, you will surely find this app a worthy choice to have on your Mac. Create Image Gallery Program Requirements: Create Image Gallery is a Mac OS X application, published by Joomla!. It is available in the Shareware category, and its current version is 0.5.4. It has been downloaded by hundreds of thousands of Mac users. Its last update took place on Feb, 22, 2010. Other Mac applications from the same publisher: Create Image Gallery Screenshots: Create Image Gallery Review: When you have several files or folders of pictures on your Mac and you want to organize them in a proper and efficient way, what do you do? This is an issue that most Mac users are surely confronted with at some point, whether it is a small amount of pictures or a couple of large folders that have been scattered around for months. That is why some computer users need a simple app that can create a directory of files or simply group them into folders, such as the Create

What happens when you press a button, and the browser automatically gets a preview of the book you're looking for? Not to mention when you can also buy a book instantly online? With the fantastic Instantly Book, you'll be amazed. Instantly Book lets you search through and buy books online in just a few seconds. It works from your desktop, on your laptop, on your tablet or on your phone. With a few mouse clicks and the click of a button you'll be browsing for books in a completely new way. And it's all done online and completely free. Instantly Book is the perfect companion for any kind of reader. Do you like long walks on the beach? Not to mention long bike rides or long hikes? That's perfect. The fantastic Instantly Book will let you search for a book on your device, see the result and then buy it instantly online from your desktop, on your laptop, on your tablet or even on your phone. The search functionality is based on the Instantly Book service, and this service includes features like "instantly view the book cover", which helps you to instantly preview the book you're looking for. Thanks to the search feature you'll be able to see if it has any nice features or pictures on the back. If you like a book, you can simply click on it and it'll appear on the buying page instantly. The text an pictures are always automatically highlighted, making it very easy to see what the book is about. To buy the book, you'll simply need to click the "buy" button. Once you do, it'll get sent to the Amazon payment page and you'll get a copy of the book within seconds. Instantly Book is the perfect companion for all kind of readers. Description: Do you like long walks on the beach? Not to mention long bike rides or long hikes? That's perfect. The fantastic Instantly Book will let you search for a book on your device, see the result and then buy it instantly online from your desktop, on your laptop, on your tablet or even on your phone. The search functionality is based on the Instantly Book service, and this service includes features like "instantly view the book cover", which helps you to instantly preview the book you're looking for. Thanks to the search feature you'll be able to see if it has any nice features or pictures on the back. If you like a book, you can simply click

## **What's New in the Create Image Gallery?**

**System Requirements For Create Image Gallery:**

WAVs are the essential tool for any mix engineer, and as such, there is a multitude of applications across the various workflows. By reading this article, you will discover how to efficiently edit WAV files. The workflow that we will cover consists of two steps. The first step is Audio Editing which covers everything from manually changing the sample rate to filtering and setting pitch for vocals. The second step is Sound Design where the generated WAV file is used to modify both the audio and also the spectrum of the audio file. These steps will be covered in detail. Audio Editing

Related links:

[http://www.magneetclub.nl/wp-content/uploads/2022/06/Jazler\\_Radio\\_SimplePack.pdf](http://www.magneetclub.nl/wp-content/uploads/2022/06/Jazler_Radio_SimplePack.pdf) <https://www.madreandiscovery.org/fauna/checklists/checklist.php?clid=12900> <http://www.hjackets.com/?p=61388> [https://sissycrush.com/upload/files/2022/06/7zOVLVqjgT8DmABIL5HG\\_07\\_c170fa226922cdcbaad7e2edac3e8321\\_file.pdf](https://sissycrush.com/upload/files/2022/06/7zOVLVqjgT8DmABIL5HG_07_c170fa226922cdcbaad7e2edac3e8321_file.pdf) <http://empoderamientodelospueblosoriginariosac.com/wp-content/uploads/2022/06/valhar.pdf> <https://cambodiaonlinemarket.com/wp-content/uploads/2022/06/valmar.pdf> <https://www.solve.it/wp-content/uploads/2022/06/zymrfed.pdf> <https://mycoopmed.net/versefy-1-3-0-crack-mac-win/> [https://restor8tivehr.com/wp-content/uploads/2022/06/BlazeVideo\\_DVD\\_Creator.pdf](https://restor8tivehr.com/wp-content/uploads/2022/06/BlazeVideo_DVD_Creator.pdf) [https://www.theblender.it/wp-content/uploads/2022/06/DemuxToy\\_Lite.pdf](https://www.theblender.it/wp-content/uploads/2022/06/DemuxToy_Lite.pdf) <https://darblo.com/wp-content/uploads/2022/06/philwain.pdf> <https://mylacedboutique.com/wp-content/uploads/2022/06/venhill.pdf> [https://lfbridge.com/upload/files/2022/06/eK3SSbOAQeHEFH3cYbjT\\_07\\_c170fa226922cdcbaad7e2edac3e8321\\_file.pdf](https://lfbridge.com/upload/files/2022/06/eK3SSbOAQeHEFH3cYbjT_07_c170fa226922cdcbaad7e2edac3e8321_file.pdf) [https://www.sdssocial.world/upload/files/2022/06/gUBAB5smsowPEFius9iW\\_07\\_c170fa226922cdcbaad7e2edac3e8321\\_file.pdf](https://www.sdssocial.world/upload/files/2022/06/gUBAB5smsowPEFius9iW_07_c170fa226922cdcbaad7e2edac3e8321_file.pdf) <https://www.fulgido.com/wp-content/uploads/2022/06/StartBar8.pdf> <https://hiking-tenerife.com/screenview-product-key-full-for-windows-updated-2022/> <https://www.valenciacfacademyitaly.com/2022/06/07/cidial-crack-free/> [https://chatinzone.com/upload/files/2022/06/uglJyOWvIXxCTw6ma4ir\\_07\\_03962c32f453692f235e14c95f2c1f34\\_file.pdf](https://chatinzone.com/upload/files/2022/06/uglJyOWvIXxCTw6ma4ir_07_03962c32f453692f235e14c95f2c1f34_file.pdf) <https://swbiodiversity.org/seinet/checklists/checklist.php?clid=66315> <http://saveourdate.online/visioforge-video-edit-sdk-net-crack-activation-code-with-keygen-download-latest-2022/>